## **File**

Thank you very much for reading **file**. As you may know, people have search hundreds times for their chosen readings like this file, but end up in infectious downloads. Rather than reading a good book with a cup of coffee in the afternoon, instead they cope with some malicious virus inside their computer.

file is available in our book collection an online access to it is set as public so you can download it instantly. Our book servers spans in multiple countries, allowing you to get the most less latency time to download any of our books like this one. Merely said, the file is universally compatible with any devices to read

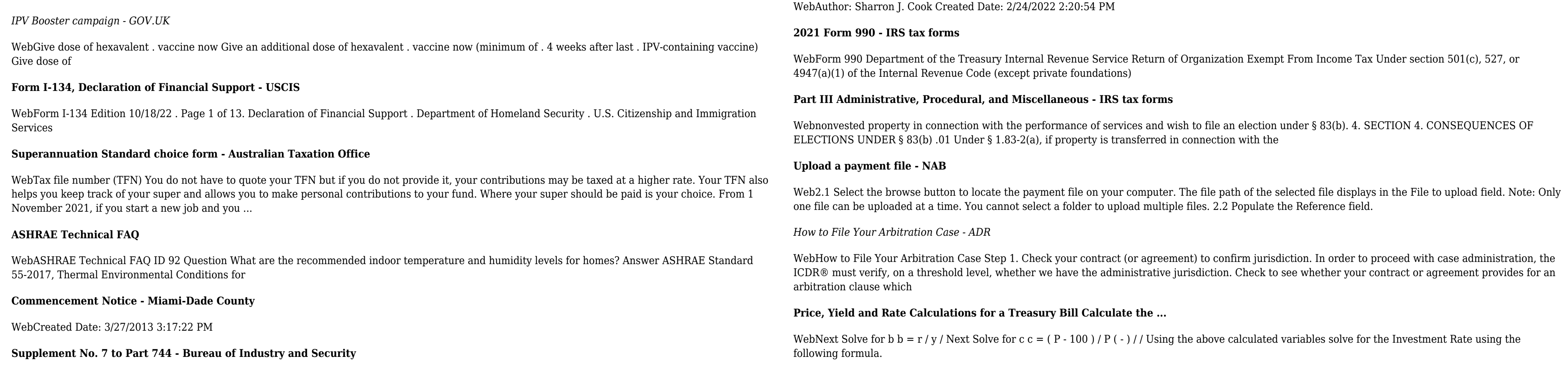